## **Entering an Ethnic Group Self- Identification**

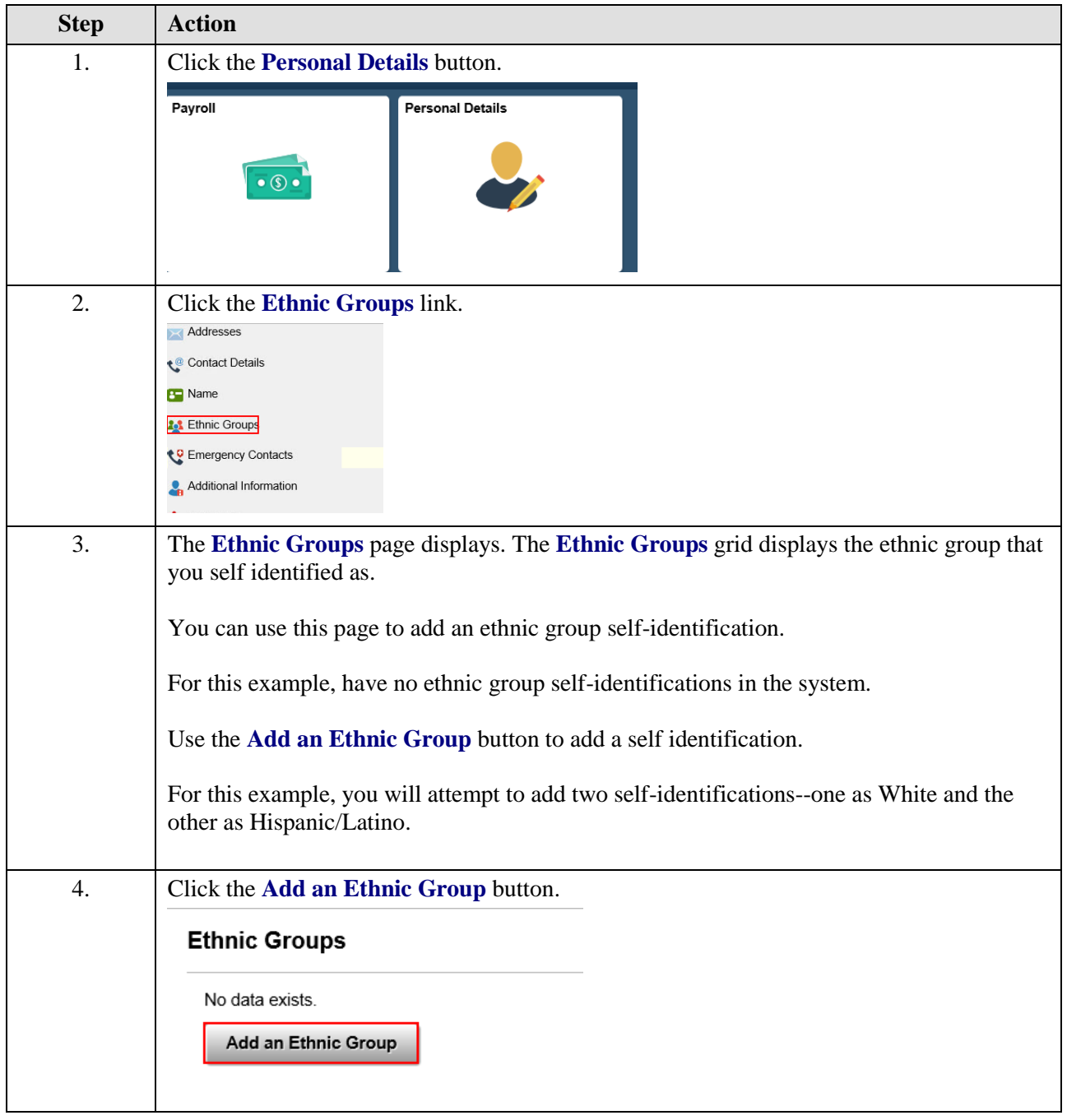

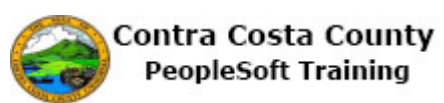

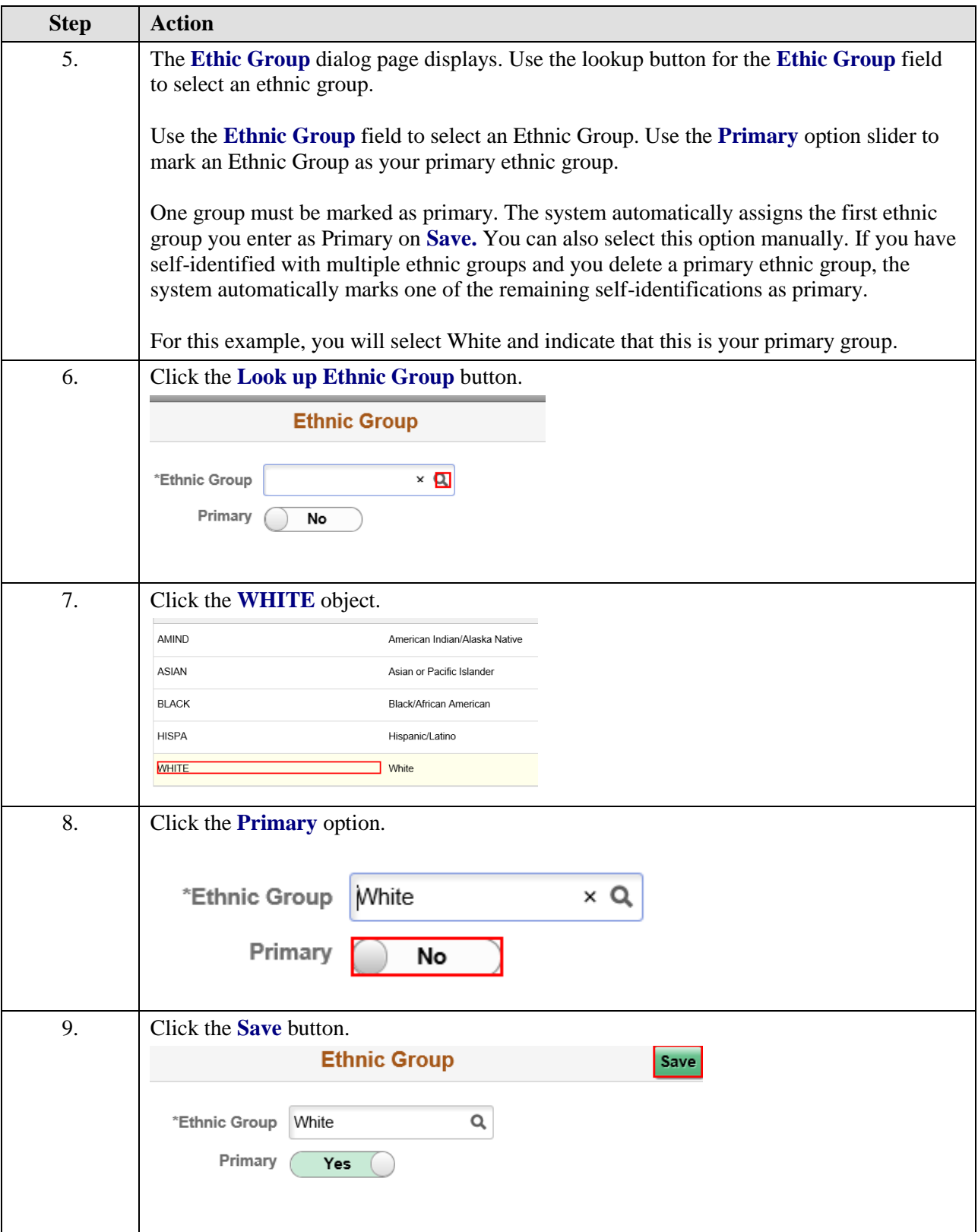

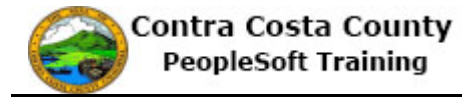

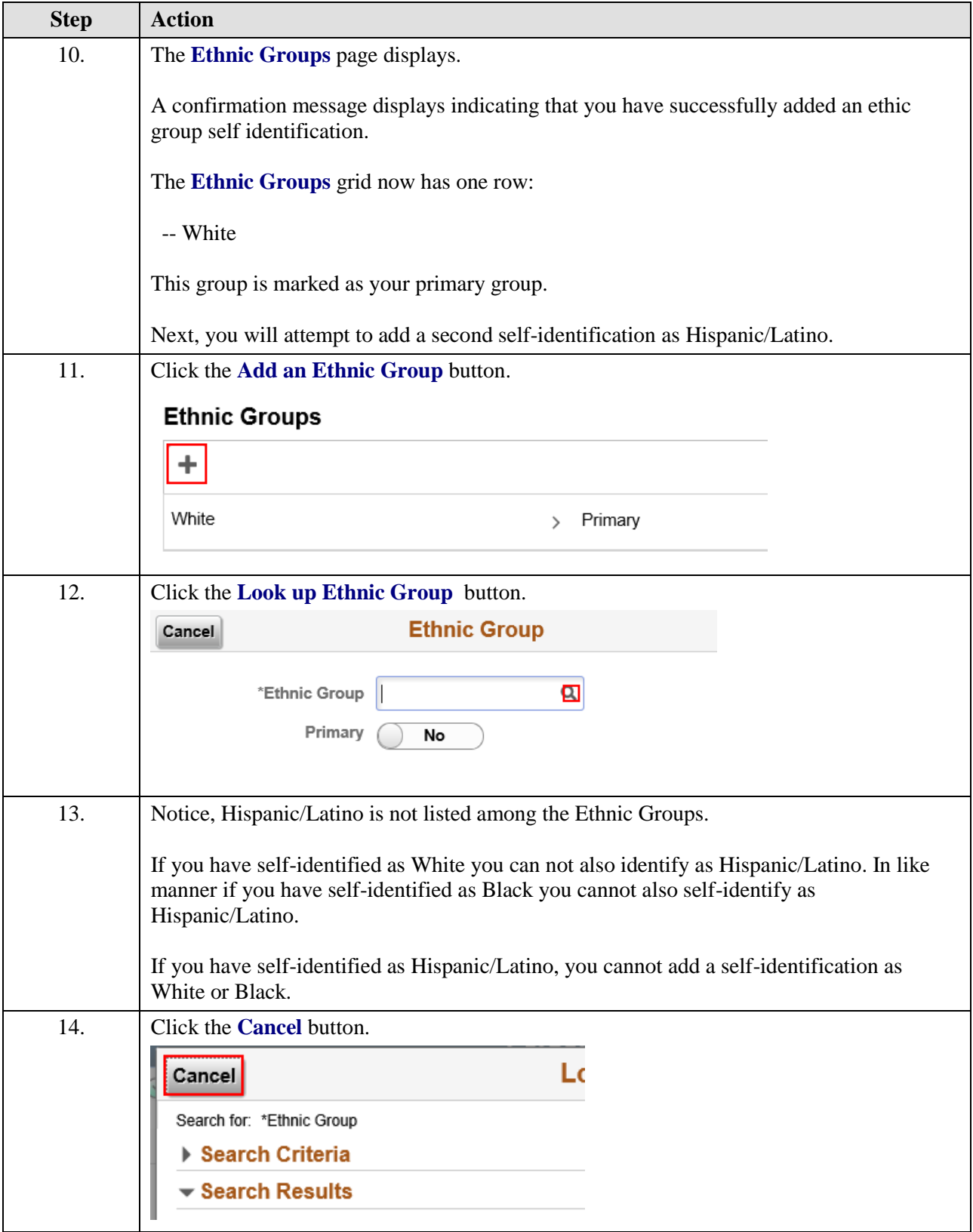

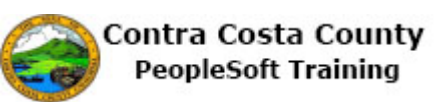

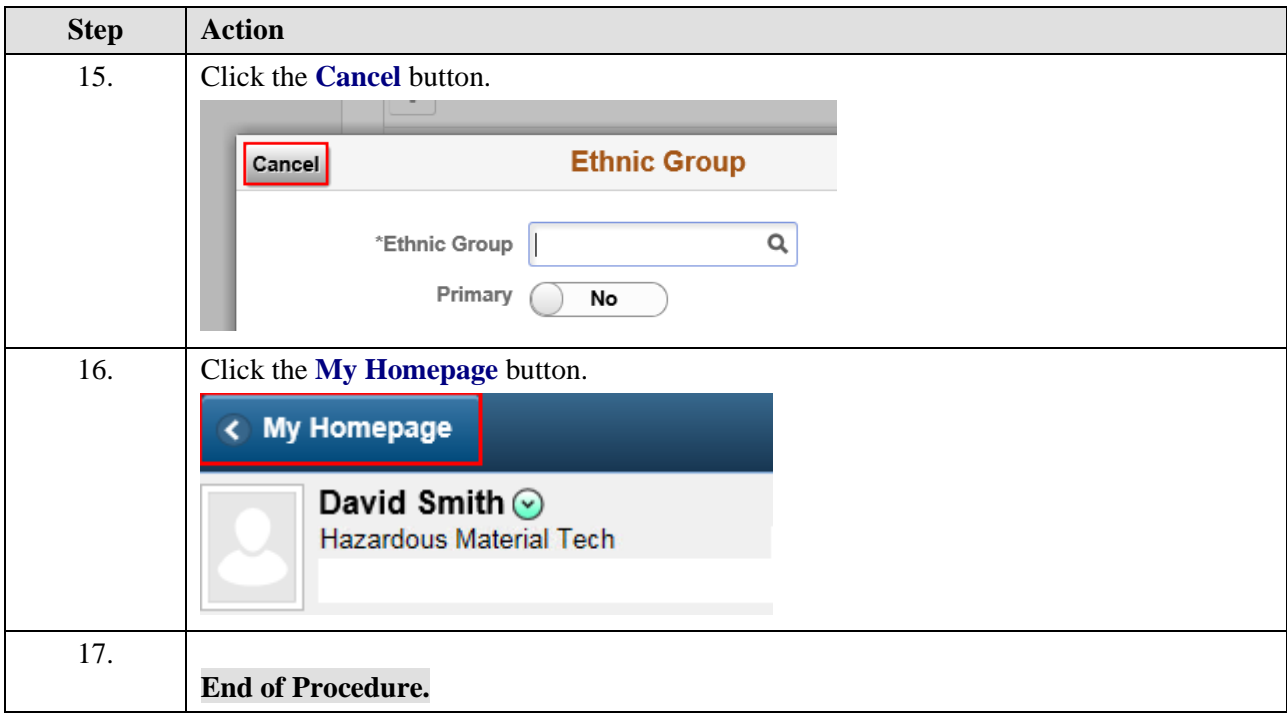